## How to write a essay conclusion >>>CLICK HERE<<<

How to write a essay conclusion

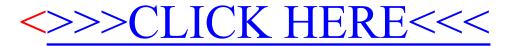